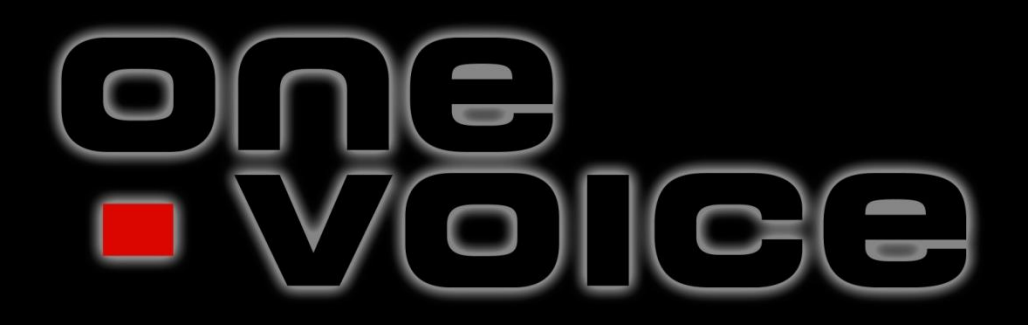

#### **CIM-seminar for kommunale beredskapsmedarbeidarar 2014**

# **One Voice AS**

one

- 27 ansatte 100% norskeid selskap etablert i 2006
	- Ansatte er sikkerhetsklarert på nivå hemmelig
	- Eget beredskapsplanverk og beredskapsorganisasjon som håndterer alle kritiske og uønskede hendelser hvor vi står i fare for å ikke levere våre tjenester til dere
- Utvikler og leverer CIM®
- **Forestår IT-drift av systemet** 
	- Kryptert forbindelse mellom nettleser og driftsplattform
	- Høy sikkerhet høy tilgjengelighet
- Gir prosjektstøtte og opplæring ifm implementering
- Support for lokale administratorer
	- Mellom kl 0800 og 1600 på ukedager
	- Vakt 24/7 for håndtering av driftsstans og kritiske feil

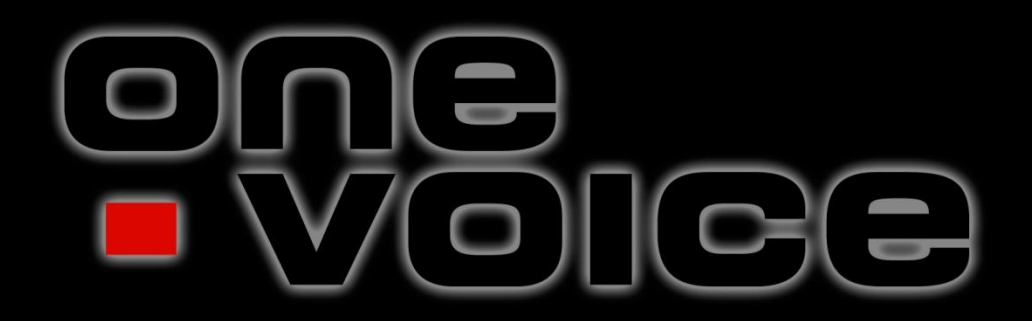

Hendelser og loggføring

### **Fordeler med digitalt krisestøttesystem?**

**Automatisert logging** 

one

- Rask varsling til mange mottakere internt og eksternt
- Bedre tilgjengelighet og lik tilgang til oppdatert planverk for alle - uansett lokasjon og tilhørighet
- Økt fleksibilitet med mulighet for distribuert ledelse og tilgang til informasjon
- **Bedre kommunikasjon og informasjonsflyt**
- **Økt bevissthet/Bedre organisering**
- **Bedre tid når tid er viktig**

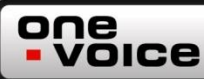

### **Konfigurasjonsstyring**

- DSB-CIM er levert med en streng konfigurasjonsstyring for å sikre at det ikke utløser et stort ressursbehov
- Men det er mulig å få tilgang til å på egen hånd å tilpasse og konfigurerer egen DSB-CIM dersom man tar ansvar for å drifte dette da dette krever større kunnskap. Vi anbefaler da DSB-CIM administratorkurs, samt at det må dedikeres mer ressurser internt til å forvalte og komplettere systemet
- Tilgang på funksjonaliteten for å konfigurere DSB-CIM gjør det mulig å skalere opp (gjøre systemet mer komplekst) eller skalere ned (forenkle) – alt avhengig av behov

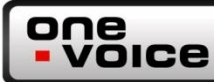

#### Opplæringsvideoer

Opplæringsvideoer for DSB-CIM

Klikk på lenkene nedenfor for å velge video. Dersom videoen ikke spilles av, forsøk igjen.

- 1. DSB-CIM Innlogging
- 2. DSB-CIM Opprette hendelse
- 3. DSB-CIM Bytte hendelse
- 4. DSB-CIM Ny loggføring
- 5. DSB-CIM Sende melding
- 6. DSB-CIM Oppgavebehandling
- 7. DSB-CIM Skrive rapport
- 8. DSB-CIM Dele rapport
- 9. DSB-CIM Loggføre mottatt rapport
- 10. DSB-CIM Sammenstille rapporter
- 11. DSB-CIM Kontaktoversikt og planverk
- 12. DSB-CIM Endre brukerprofil

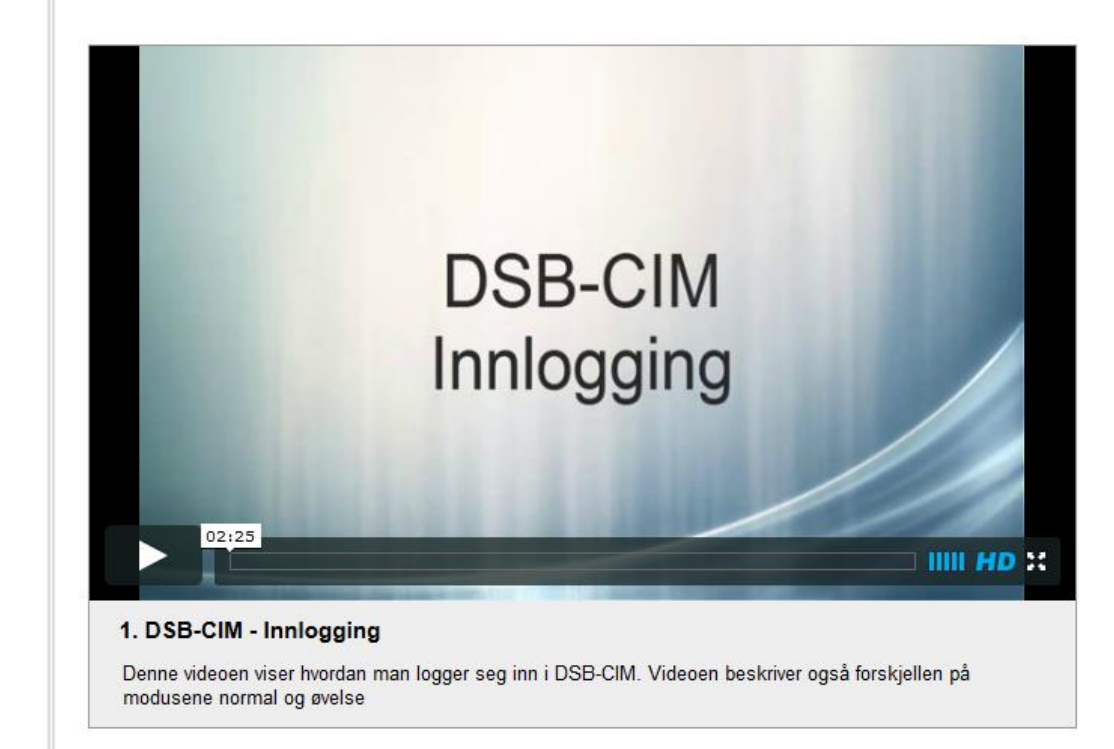

Opphavsretten til disse opplæringsvideoene tilhører One Voice AS og må ikke kopieres, distribueres eller vises uten skriftlig samtykke.

Hensikten med opplæringsvideoene er at kunden selv kan benytte disse i egen intern opplæring av sine ansatte. Tredjepart, for eksempel innleide ressurser, kan ikke anvende disse i opplæring for kunder uten skriftlig samtykke fra One Voice AS.

© One Voice AS, 2014

### **Hendelser**

one

- CIM er «hendelsesbasert»
	- Registrering av hendelser
	- Flere hendelser kan være registrert samtidig
- Kun mulig å arbeide med en hendelse om gangen
- Forskjellige brukere kan arbeide med forskjellige hendelser samtidig
- Mulig å tilgangsstyre hendelser
- **Mulig å kategorisere hendelser** 
	- Hendelsestype
	- Alvorlighetsgrad
	- Kan knyttes opp mot planverk og sjekklister

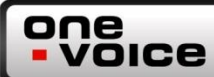

### **Registrere hendelser i CIM**

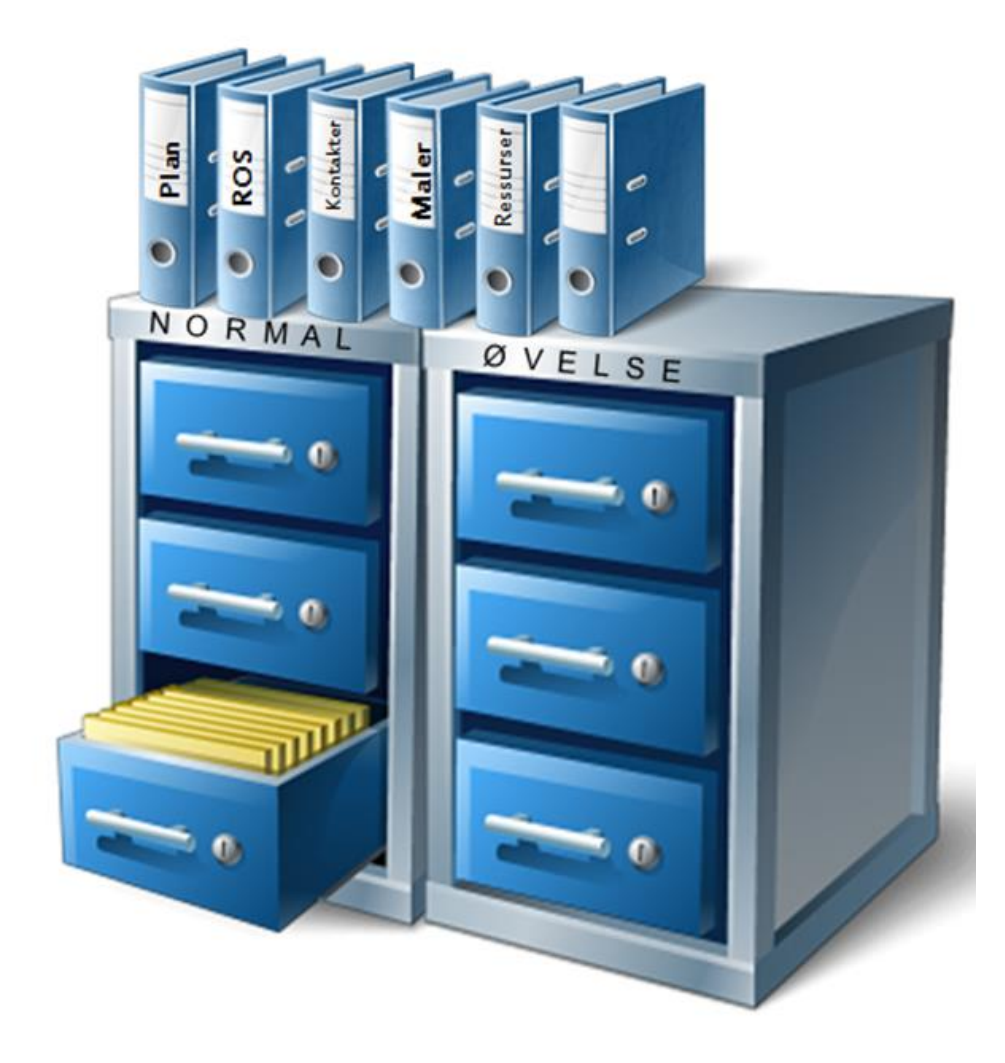

# **Registrere hendelser i CIM (2)**

- **Hya er kriteriet for å registrere en hendelse i CIM?**
- **•** Daglig drift (hendelse)
	- Rapportering

one

- Planlegge beredskap/sikkerhet
- Oppgaveverktøy
- Info til ansatte om drift/daglige forhold
- Status på ulike kommunale områder
- Ulykker/Truende situasjoner
- Monitorering
- **•** Organisasjonsendringer
- **Store arrangement/besøk**

### one

### **Hendelseslogg**

- Logg inneholder en komplett historikk over de aktivitetene som er gjort i CIM for valgt hendelse
- **Enkelte loggelement er manuelle loggføringer**
- Enkelte loggelement loggføres direkte fra andre moduler
- **Informasjonen er søkbar og kan filtreres**
- **Kan flagge loggføringer**
- **Utdrag kan vises på informasjonstavler**
- **Mulig å hurtigloggføre** 
	- Hurtiglogg knyttet til gjeldende hendelse
	- Hurtiglogg på tvers av hendelser

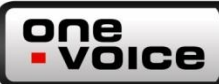

# Hendelseslogg

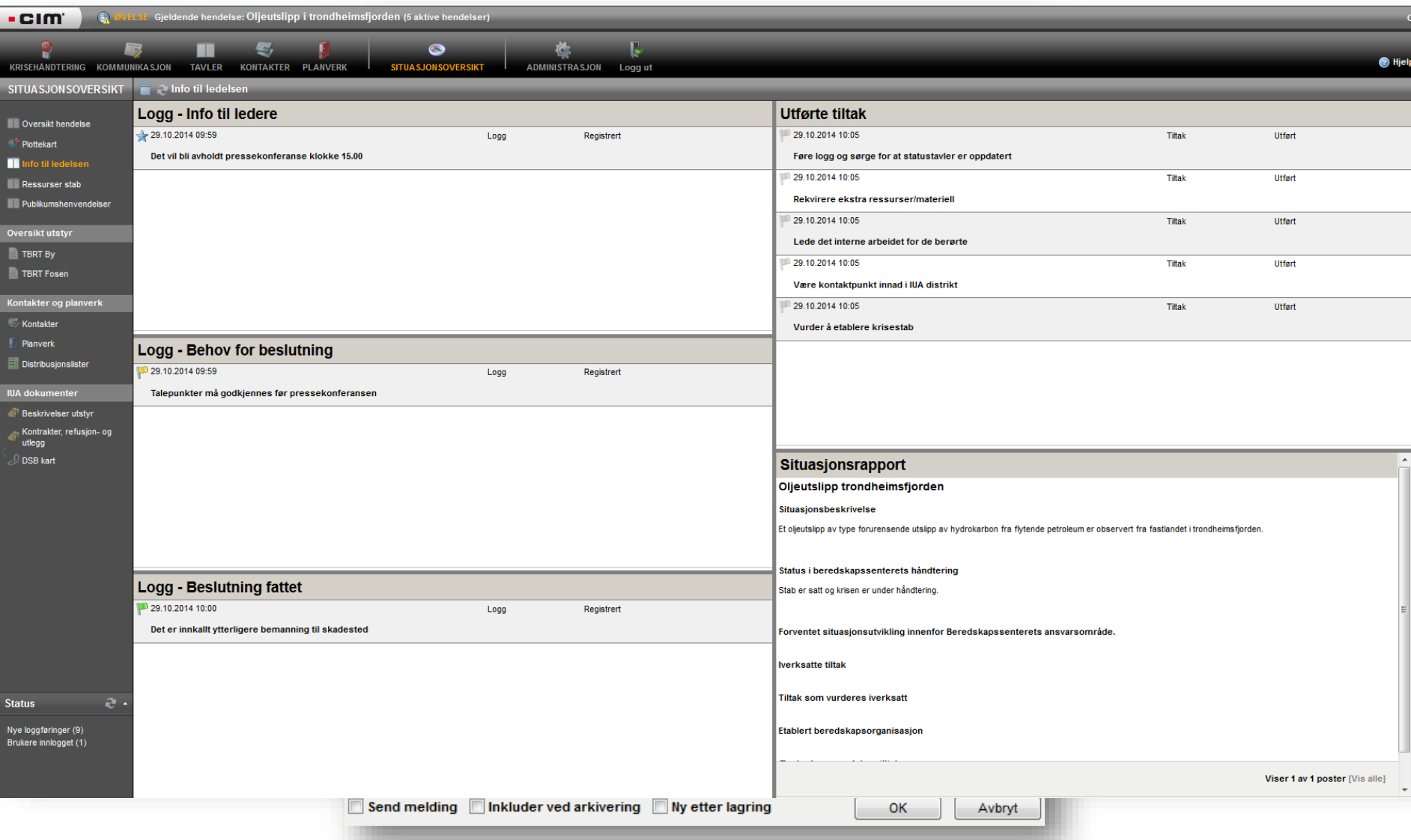

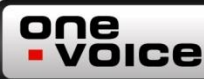

### **Hendelser og loggføring**

- Oppgaver for egentrening:  $1.1 1.4$
- **Se epost for url og pålogging**

<https://beta.onevoice.no/monster/>

Passord: cim2014

Brukernavn: Ditt fornavn

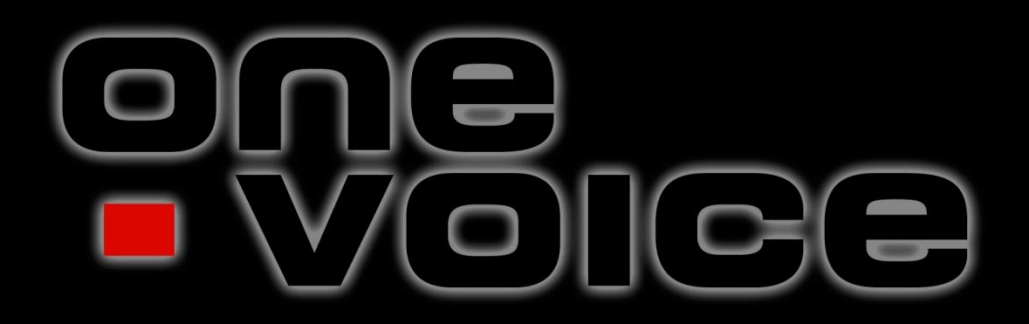

Viderekomen bruk av av modular

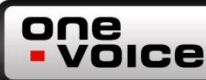

### **Manuell brukerimport**

- Typisk «engangsjobb»
- **Fast oppsett av excel-skjemaet som benyttes**
- **Kommaseparert CSV-fil**

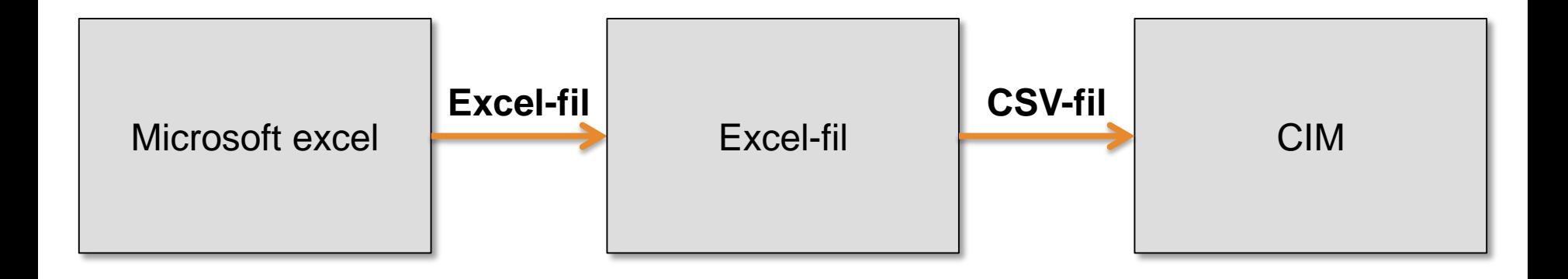

#### one VOICe

# **Varsling og meldinger**

- **Utsending av informasjon via** 
	- E-post
	- SMS med og uten responskode
	- Tekst til tale
- **Kan sende til** 
	- Enkeltbruker
	- Rolle
	- Distribusjonsliste
	- Organisasjonsliste
	- Kontakter
	- Andre

# **SMS varsling**

one

**VOICE** 

- Det er 3 leverandører av varsling/meldinger i CIM
	- De har egen avtaler med teleoperatørene i Norge og delvis utenfor Norge for levering av SMS og eventuelt tekst-tiltalemeldinger til en eller flere mottakere samtidig
	- Det krever spesifikk kompetanse og teknologi for å levere denne tjenesten, og dette har ikke One Voice selv. Det er vanlig at disse tjenester leveres av spesialiserte leverandører
- Kommunene har varsling på e-post men må anskaffe varsling på SMS og/eller tale
	- FramWeb
	- PSWinCom
	- UMS

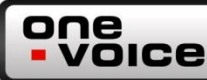

## **Befolkningsvarsling**

- I CIM velges aktuelt område på et kart
- I dette kartet velges mottakerne av varslingen på bakgrunn av
	- Adresser som listes opp, eller
	- Ved å trekke polygoner på et kart for å angi området
- Når aktuelt område er valgt vises hvilke abonnenter som bor i dette området
- **2** leverandører
	- UMS
		- Har patentert metode for å ikke overbelaste telefon-sentralene i et område
	- Framweb

### **Befolkningsvarsling – Framweb**

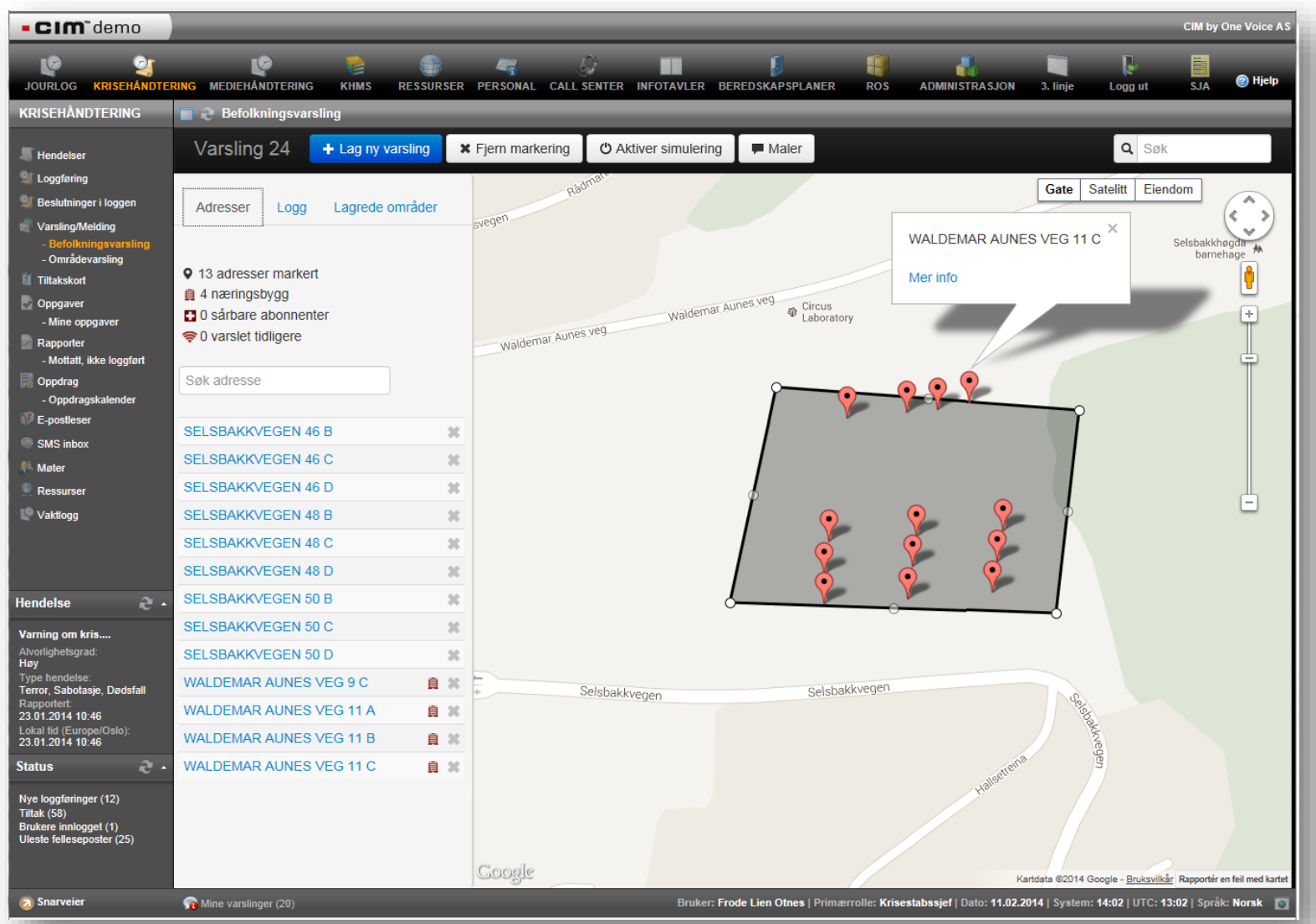

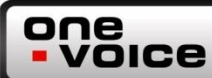

#### **Befolkningsvarsling - UMS**

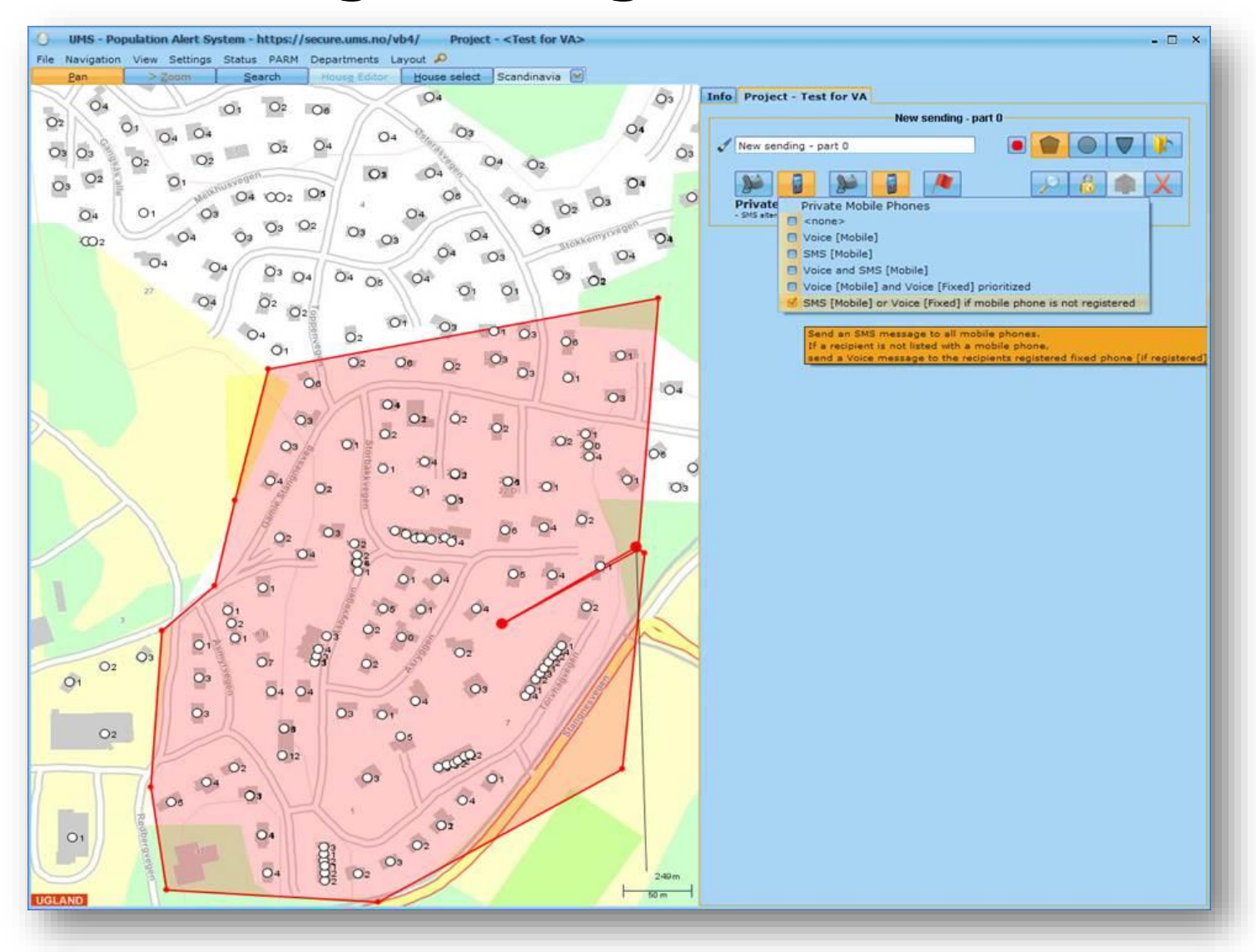

### **Varsling og meldinger**

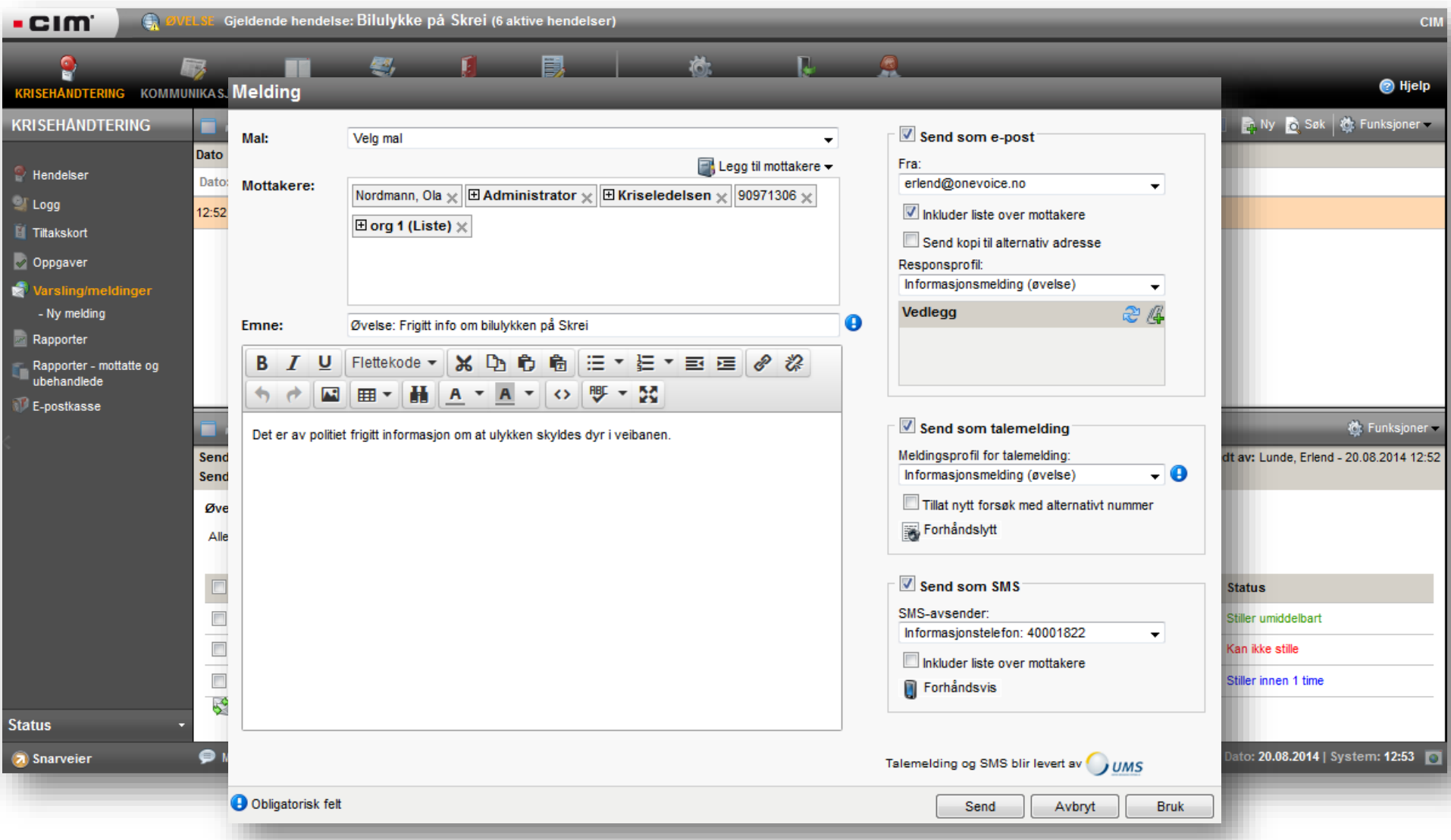

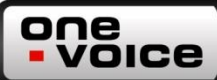

# **Distribusjonslister**

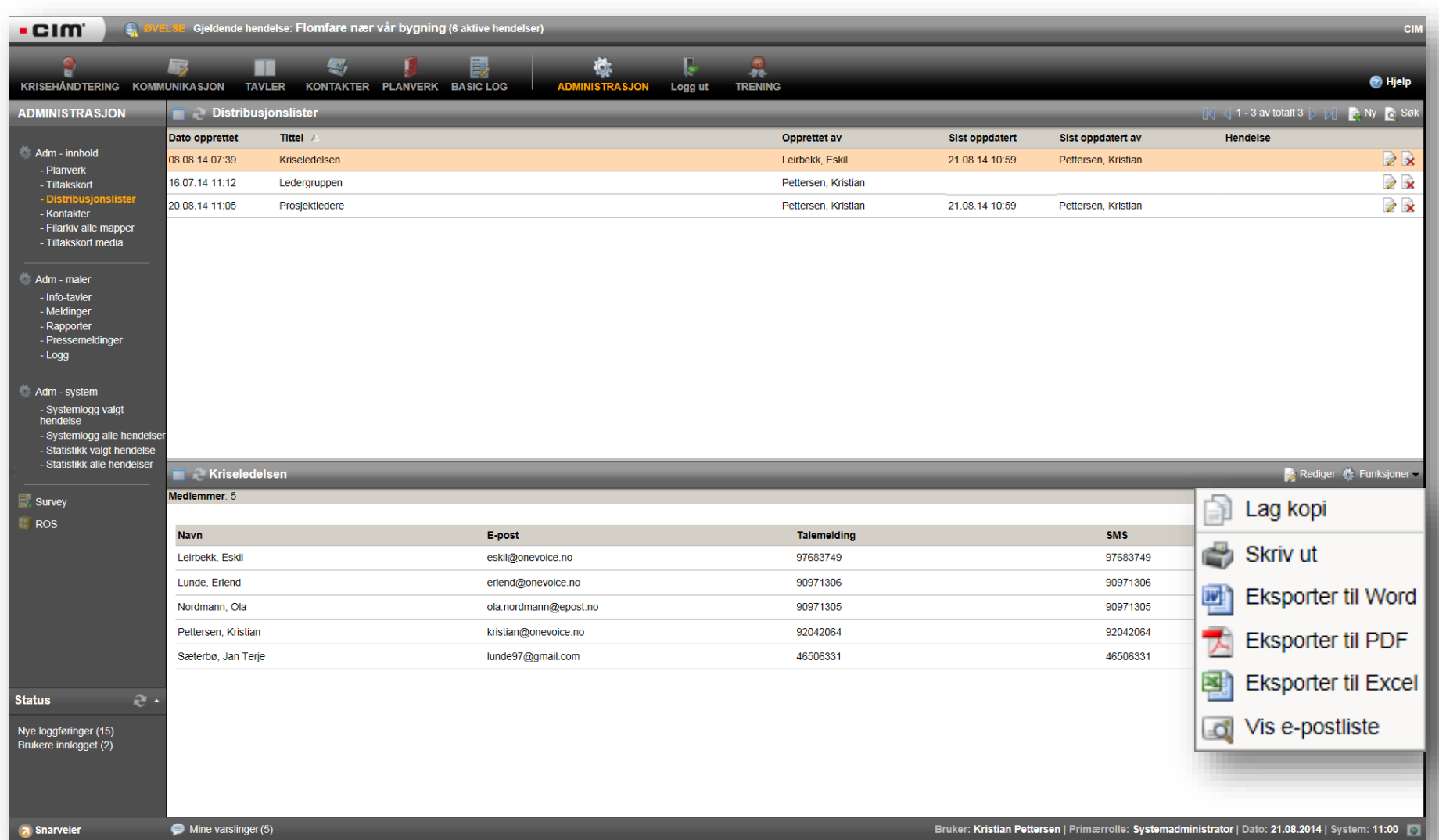

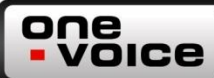

### **Varsling og meldinger**

**• Oppgaver for egentrening: 2.1** 

### **Rapporter**

one

VOICE

- Hvordan brukes rapporter i CIM i dag?
	- Situasjonsrapport
- Hva annet kan rapporter brukes til?
	- Små hendelser
	- Evalueringsrapporter/tilsyn
	- Stabsmøter
	- Tavleinfo

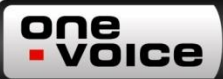

### **Rapportmaler**

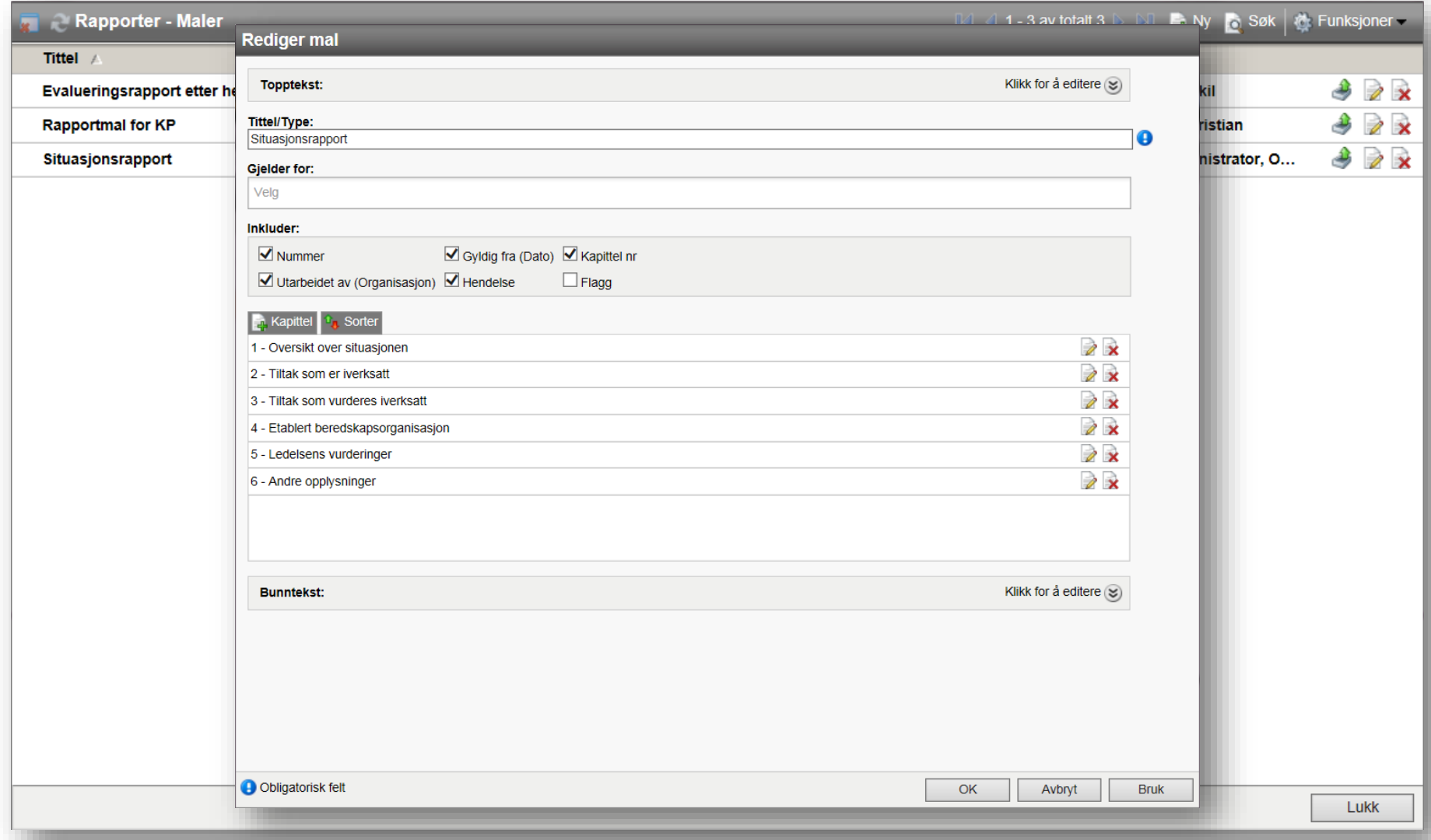

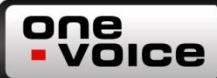

### **Rapportmaler**

**• Oppgaver for egentrening** 

– 3.1

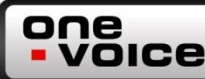

### **E-post innboks**

- **Koble opp felles e-postkasser** 
	- Organisasjonens e-post for beredskap
	- Organisasjonens e-post for informasjon/kommunikasjon
- **Mulighet for loggføring av inngående e-post**

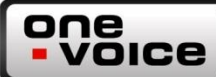

### **E-post innboks**

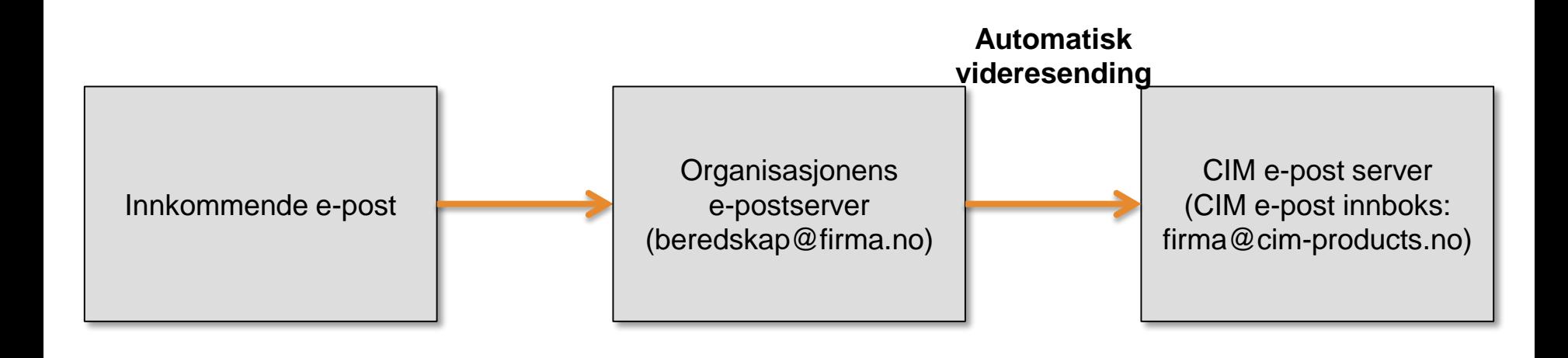

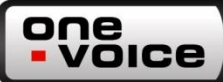

### **E-post innboks**

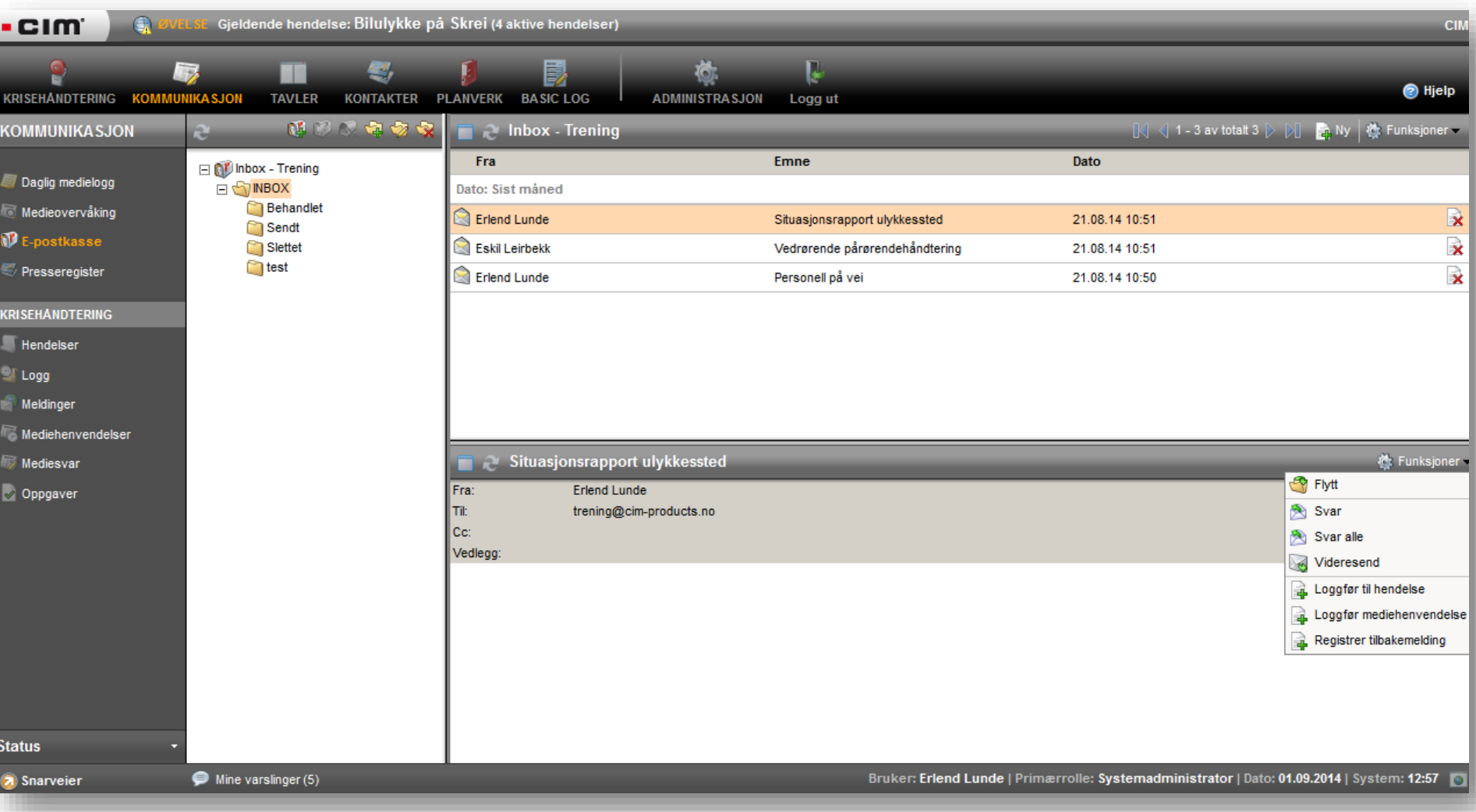

## **Informasjonstavler**

- **Kan erstatte enkelte manuelle tavler**
- **Mulighet for:** 
	- Automatisk oppdatering fra hendelseslogg
	- Rollebasert innsyn og redigering
	- Egendefinert tilpasning
- **Kan:**

one

- Være et hjelpemiddel for lederskap og beslutningstaking
- Skape situasjonsforståelse
- Bidra til informasjonsdistribusjon i egen organisasjon

# **Fordeler ved å bruke CIM**

one

- Understøtte ledelse og stab under en krise
- **Benyttes til intern varsling og mobilisering**
- Utgjøre et felles system for loggføring og rapportering
- Anvendes til mediehåndtering i kriser
- Fungere som daglig medielogg for kommunikasjonsavdelingen
- Gi enkel tilgang til beredskapsplaner/tiltakskort
- **Brukes til trening og øvelser**

### **Kritiske suksessfaktorer**

- Forankre bruken av CIM i ledelsen
- **Beskrive CIM i beredskapsplaner**
- Opplæring

one

**VOICE** 

- Verktøyet benyttes i øvelser og under reelle hendelser, og evalueres
- Etablere forvaltningsregime etter avsluttet prosjektfase
- **Samarbeid med andre offentlige aktører**
- CIM erstatter ikke beredskapsfaget, dette fagområdet må fortsatt læres og kunnes

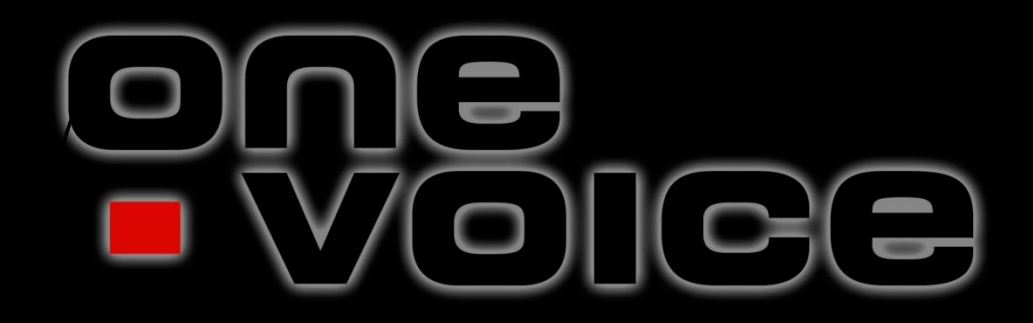

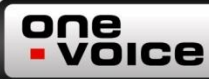

### **CIM i mobile enheter**

- Eget brukergrensesnitt for mobile enheter
	- Smarttelefoner
	- Nettbrett
- Noe begrenset funksjonalitet i forhold til standard brukergrensesnitt på pc
- **Krever ikke teknisk installasjon av noen form og er heller** ikke en app som skal lastes ned
- **Tilgangen er via nettleseren, samme adresse og samme** innlogging som fra pc
- Automatisk deteksjon av plattform

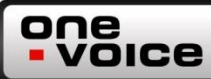

# CIM mobil (2)

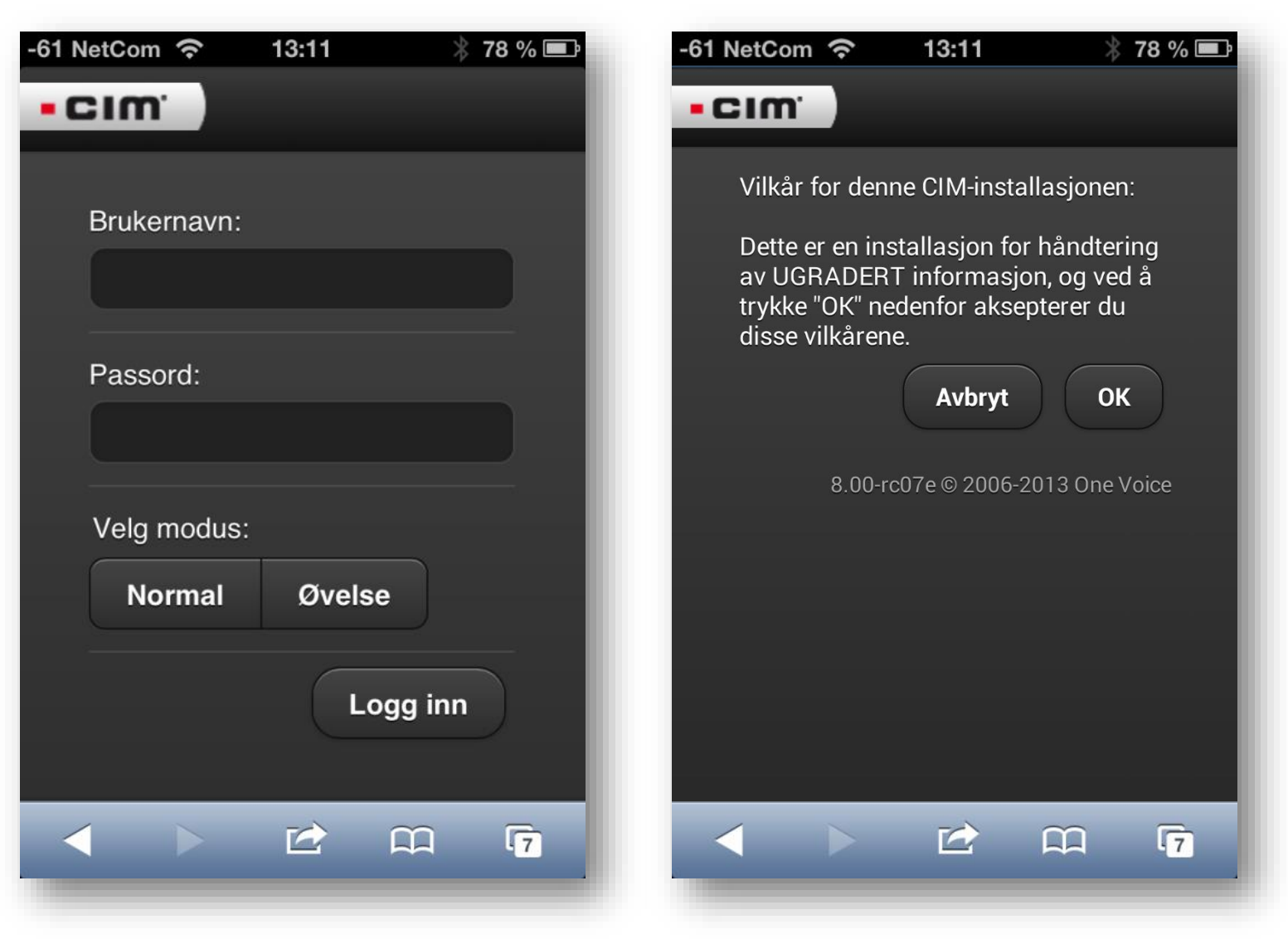

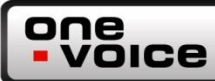

# CIM mobil (3)

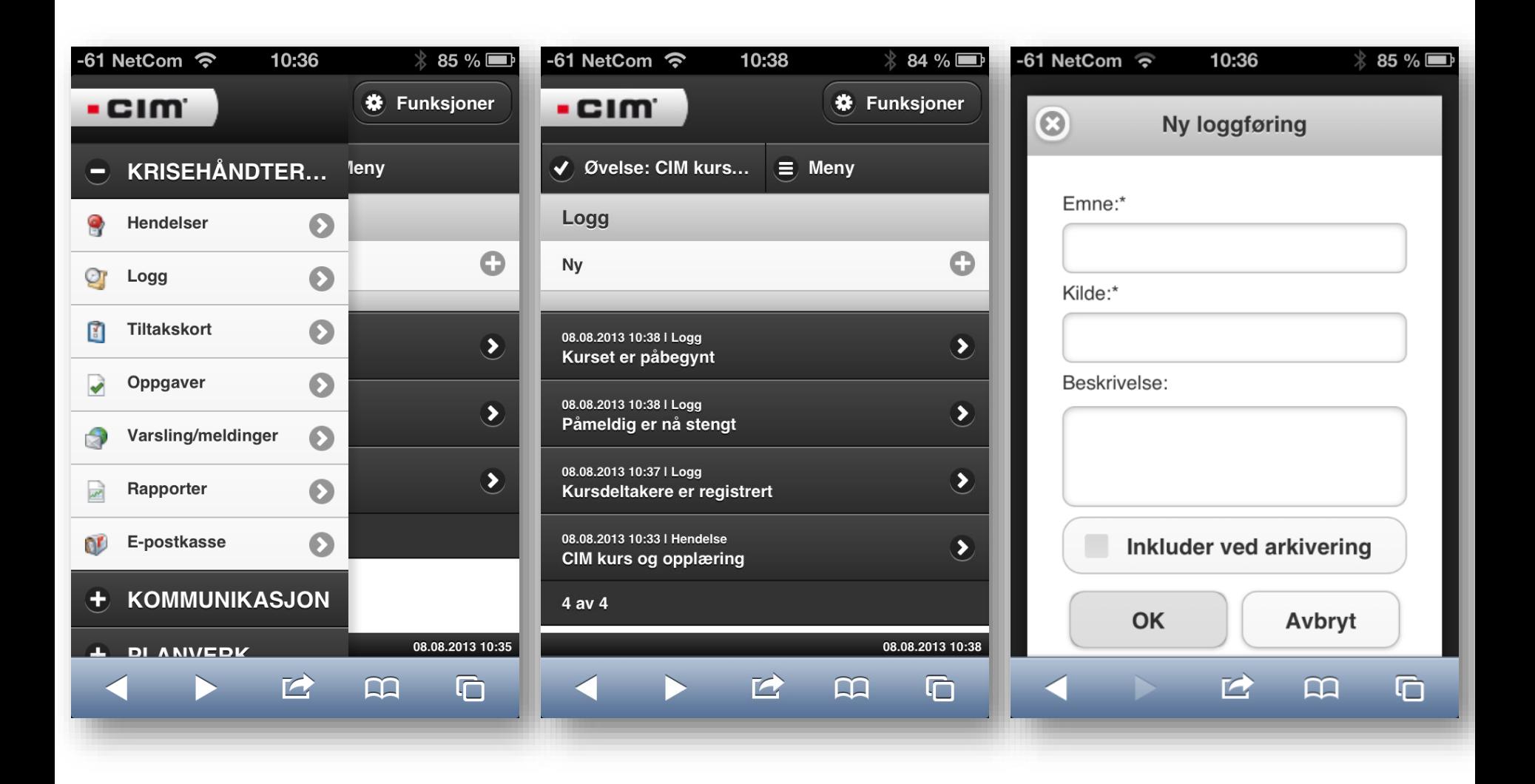

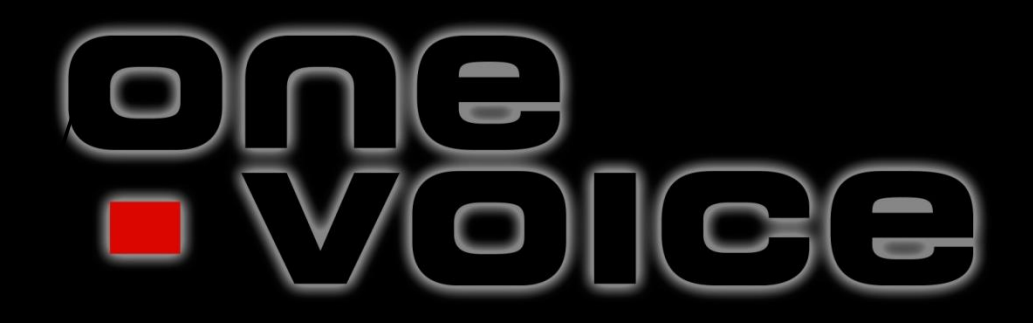